# **Oracle Academic Initiative**

## **Oracle9i Introduction to SQL**

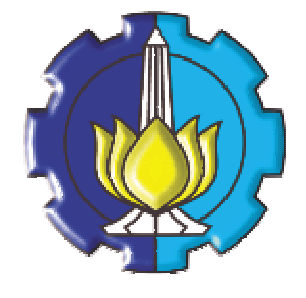

**Oleh:**

**Tessy Badriyah, SKom.MT**

### **Politeknik Elektronika Negeri Surabaya Institut Teknologi Sepuluh Nopember Surabaya**

#### **BAB 17 : Perbaikan dengan Klausa GROUP BY**

#### **17.1. Sasaran**

- Menggunakan operasi ROLLUP untuk menghasilkan nilai sub total
- Menggunakan operasi CUBE untuk menghasilkan nilai *cross-tabulation*
- Menggunakan fungsi GROUPING untuk mengidentifikasi nilai baris yang dibuat oleh ROLLUP atau CUBE
- Menggunakan GROUPING SETS untuk menghasikan himpunan hasil tunggal

#### **17.2. Review : Fungsi Group**

Fungsi GROUP beroperasi pada himpunan yang baris-barisnya memberi satu hasil per group.

```
SELECT [column,] group_function(column). . .
FROM table
[WHERE condition]
[GROUP BY group_by_expression]
[ORDER BY column];
```
Contoh :

```
SELECT AVG(salary), STDDEV(salary),
      COUNT(commission_pct),MAX(hire_date)
FROM employees
WHERE job_id LIKE 'SA%';
```
#### **17.3. Review : Klausa GROUP BY**

Sintak dari klausa GROUP BY :

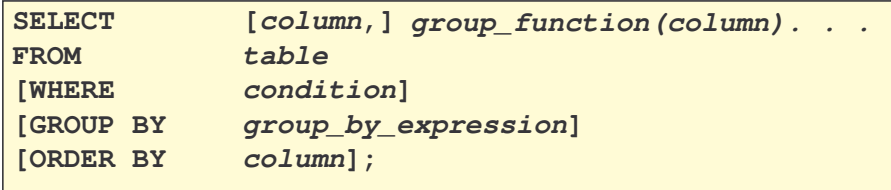

Contoh :

```
SELECT department_id, job_id, SUM(salary),
        COUNT(employee_id)
FROM employees
GROUP BY department_id, job_id ;
```
#### **17.4. Review : Klausa HAVING**

Klausa HAVING digunakan untuk menentukan group mana yang akan ditampilkan. Lebih lanjut kita bisa membatasi group berdasarkan suatu kondisi tertentu.

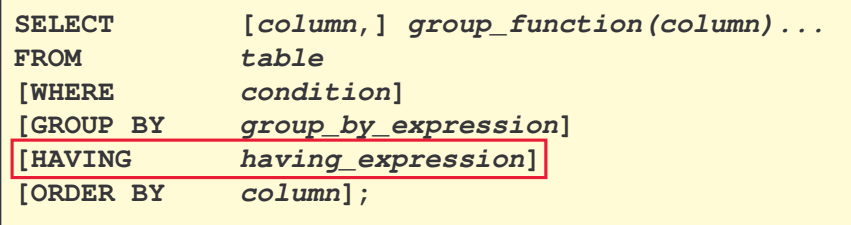

#### **17.5. GROUP BY dengan Operator ROLLUP dan CUBE**

ROLLUP atau CUBE digunakan bersama dengan GROUP BY untuk menghasilkan baris superaggregate melalui kolom referensi silang (*cross-referencing columns).*

Pengelompokkan ROLLUP menghasilkan himpunan hasil yang berisi pengelompokan baris dan nilai sub total. Pengelompokan CUBE menghasilkan himpunan hasil yang berisi baris-baris dari ROLLUP dan baris cross-tabulation.

#### **17.6. Operator ROLLUP**

ROLLUP adalah perluasan terhadap klausa GROUP BY. Operasi ini digunakan untuk menghasilkan aggregate terakumulasi, semisal sub total.

Sintaknya :

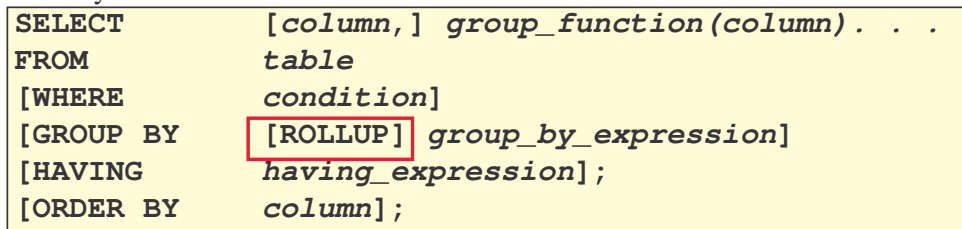

#### **17.7. Contoh Operator ROLLUP**

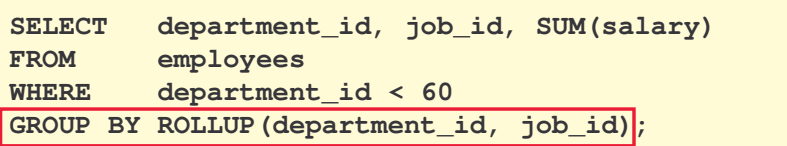

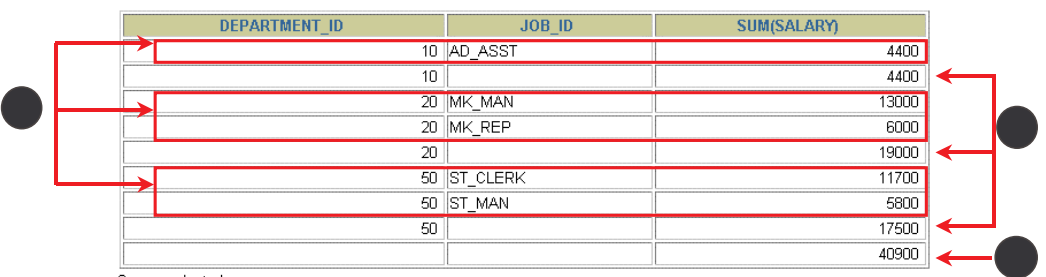

9 rows selected.

#### **17.8. Operator Cube**

CUBE adalah perluasan dari klausa GROUP BY. Operator CUBE digunakan untuk menghasilkan nilai *cross-tabulation* dengan statement SELECT tunggal.

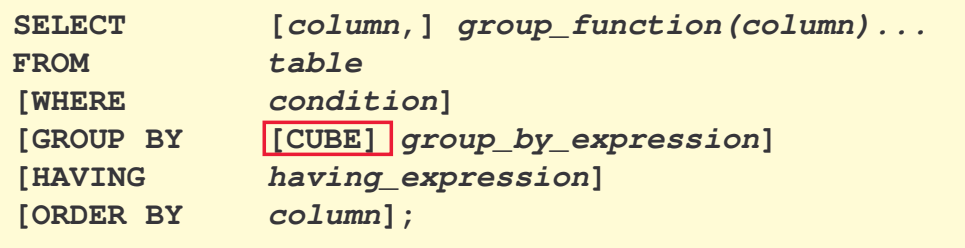

#### **17.9. Contoh Operator Cube**

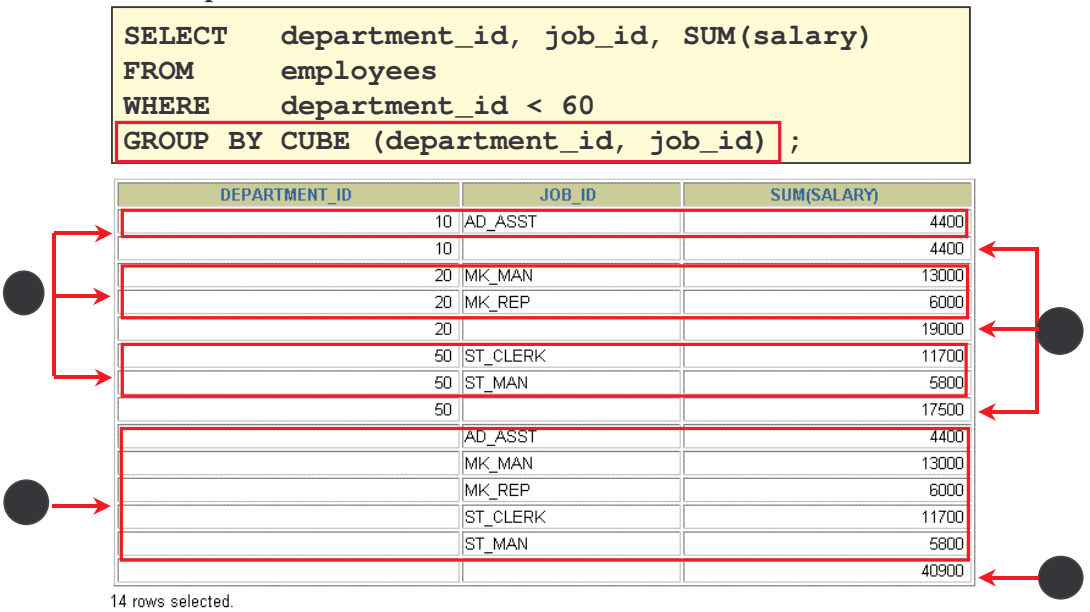

#### **17.10. Fungsi GROUPING**

Fungsi GROUPING dapat digunakan baik untuk operator CUBE maupun ROLLUP. Dengan menggunakan fungsi GROUPING, kita dapat mencari sub total dari tiap pengelompokan. Dengan perintah tersebut kita juga bisa membedakan nilai NULL yang disimpan dari atau dibuat oleh ROLLUP atau CUBE. Fungsi GROUPING akan mengembalikan 0 atau 1.

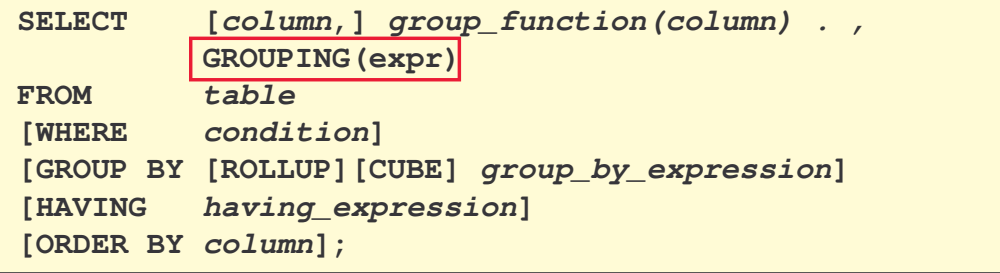

#### **17.11. Contoh Fungsi GROUPING**

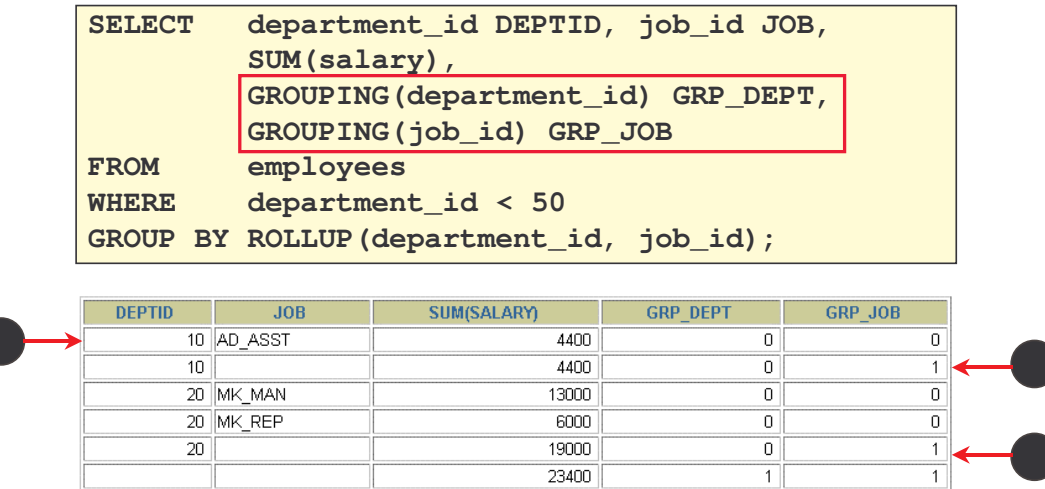

6 rows selected.

#### **17.12. GROUPING SETS**

GROUPING SETS adalah perluasan dari klausa GROUP BY. GROUPING SETS digunakan untuk mendefinisikan pengelompokkan lebih dari satu dalam query yang sama. Oracle server melakukan komputasi untuk semua pengelompokan yang ditentukan dalam klausa GROUPING SETS dan megnkombinasikan hasilnya dari pengelompokan individual dengan operasi UNION ALL. Himpunan pengelompokan memiliki efisiensi untuk :

- Hanya sekali melewatkan base table jika diperlukan
- Tidak perlu menulis complex UNION statements
- Ada banyak elemen yang dimiliki oleh GROUPING SETS, tapi yang paling utama adalah performansi atau unjuk kerjanya.

#### **17.13. Contoh GROUPING SETS**

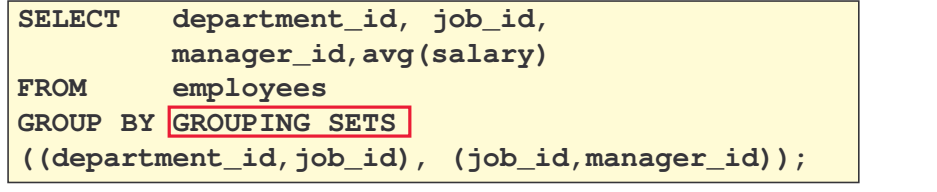

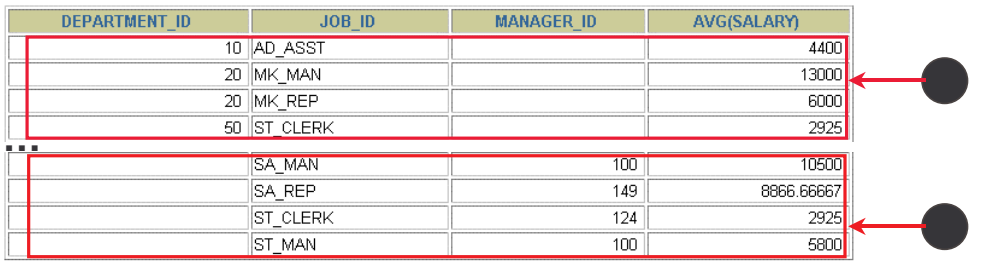

26 rows selected.

#### **17.14. Kolom Komposit**

Kolom komposit adalah kumpulan kolom yang berlaku sebagai unit.

 $(a, c)$  $, d)$ ROLLUP

Untuk menentukan kolom komposit digunakan klausa GROUP BY untuk mengelompokkan kolomkolom dengan tanda kurung sehingga Oracle Server memberlakukan mereka sebagai unit pada saat melakukan komputasi operasi ROLLUP atau CUBE.

#### **17.15. Contoh Kolom Komposit**

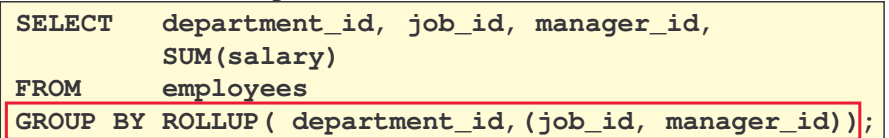

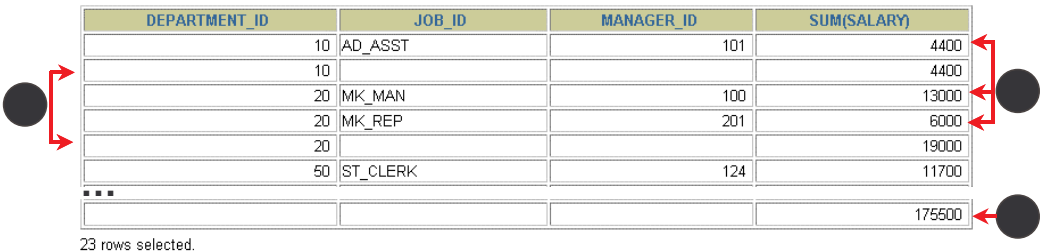

#### **17.16. Concatenated Grouping**

*Concatenated groupings* menyediakan cara yang pasti untuk mengenerate kombinasi pengelompokan yang berguna. Untuk menentukan himpunan *concatenated grouping,* kita pisahkan beberapa himpunan pengelompokan, operasi ROLLUP dan CUBE dengan tanda koma sehingga Oracle Server mengkombinasikannya ke dalam klausa GROUP BY tunggal. Hasilnya adalah cross-product dari pengelompokan untuk setiap himpunan pengelompokan.

#### **17.17. Contoh Concatenated Grouping**

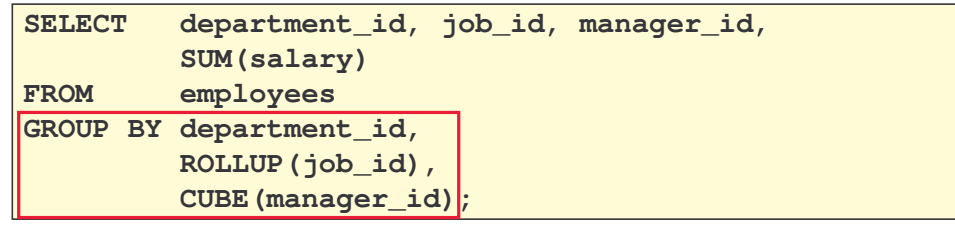

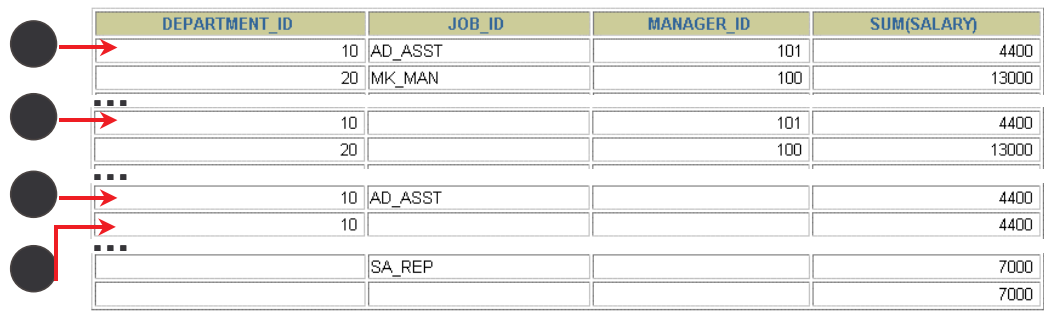

49 rows selected.

**17.18. Latihan**